## **ProScript Inventory:**

Below is a screen shot of the different elements that encompass the ProScript inventory. Field explanations are below. This screen can be accessed from two different locations, through Edit Drug or Edit/Inquire Inventory.

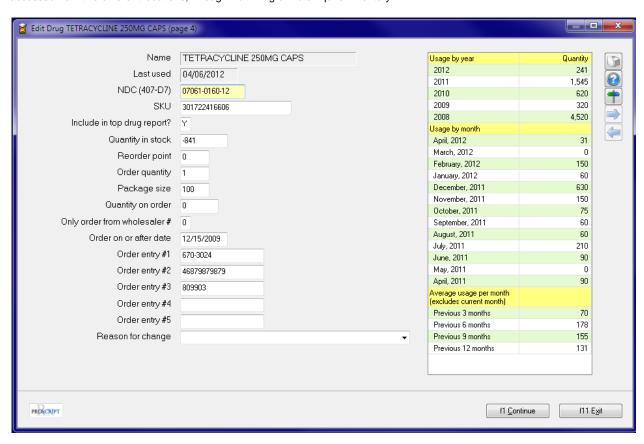

| Field Name                   | Description                                                                                                    |
|------------------------------|----------------------------------------------------------------------------------------------------|
| Name                         | This is the drug name                                                                                                    |
| Last used                    | This the last date this drug was used. This field is updated automatically every time a drug is used in the prescription filling process                                                                                                    |
| NDC                          | This is the NDC number of the drug                                                                                                    |
| SKU                          | This is the SKU / Barcode number of the drug. This field is updated automatically                                                                                                    |
| Include in top drug report?  | This field is "Y" by default, but you may enter a "N" is you wish to exclude this drug from any top drug usage reports                                                                                                    |
| Quantity in stock            | This is the quantity of drug you currently have in stock. This field is updated automatically as you fill / delete prescriptions                                                                                                    |
| Reorder point                | This is the quantity in stock at the point you want to reorder the drug. A trick used by some is if you have a drug only one customer gets, and you only want to order only after the prescription is filled and stock goes negative, is to have a reorder point of -1. This may be useful if the customer knows to call in the prescription a day or two ahead of time so you won't get stuck with unwanted inventory or have to pay for the inventory ahead of time. |
| Order quantity               | This is the number of packages of this drug you want to order.                                                                                                    |
| Package size                 | This is the number of units in one package. For example, if you had a bottle of 100 Tetracycline, this figure should be 100                                                                                                    |
| Quantity on order            | This is the quantity of drug that has been ordered but has not been received                                                                                                    |
| Only order from wholesaler # | This field is used in the generate drug order program. If this field is not zero, then you must be ordering from this specific wholesaler for the drug to be ordered. For example, if you specify that you are ordering from wholesaler #2, and you have a 3 in this field, this drug will not be ordered. You must have a 0 or 2 in this field to be ordered from this wholesaler. Zero represents a drug you wish to order from any wholesaler                       |
| Order on or after date       | Date that this drug will be ordered on or after. For example, if you know this drug will not be needed before a certain date, enter a date prior to the time you will need it, and the drug will not be ordered until that date                                                                                                    |
| Order entry 1 – 5            | This is the order entry number for this drug for the wholesaler designated by #1, #2, #3, #4, or #5                                                                                                    |
| Reason for change            | This is a freeform text field for a note as to the reason inventory changed. A maximum of 40 characters is allowed. This is used on the inventory movement report only.                                                                                                    |
| Usage information            | The usage information updates automatically and gives you and easy method to review drug usage for up to the last 5 years                                                                                                    |